## **INDICE**

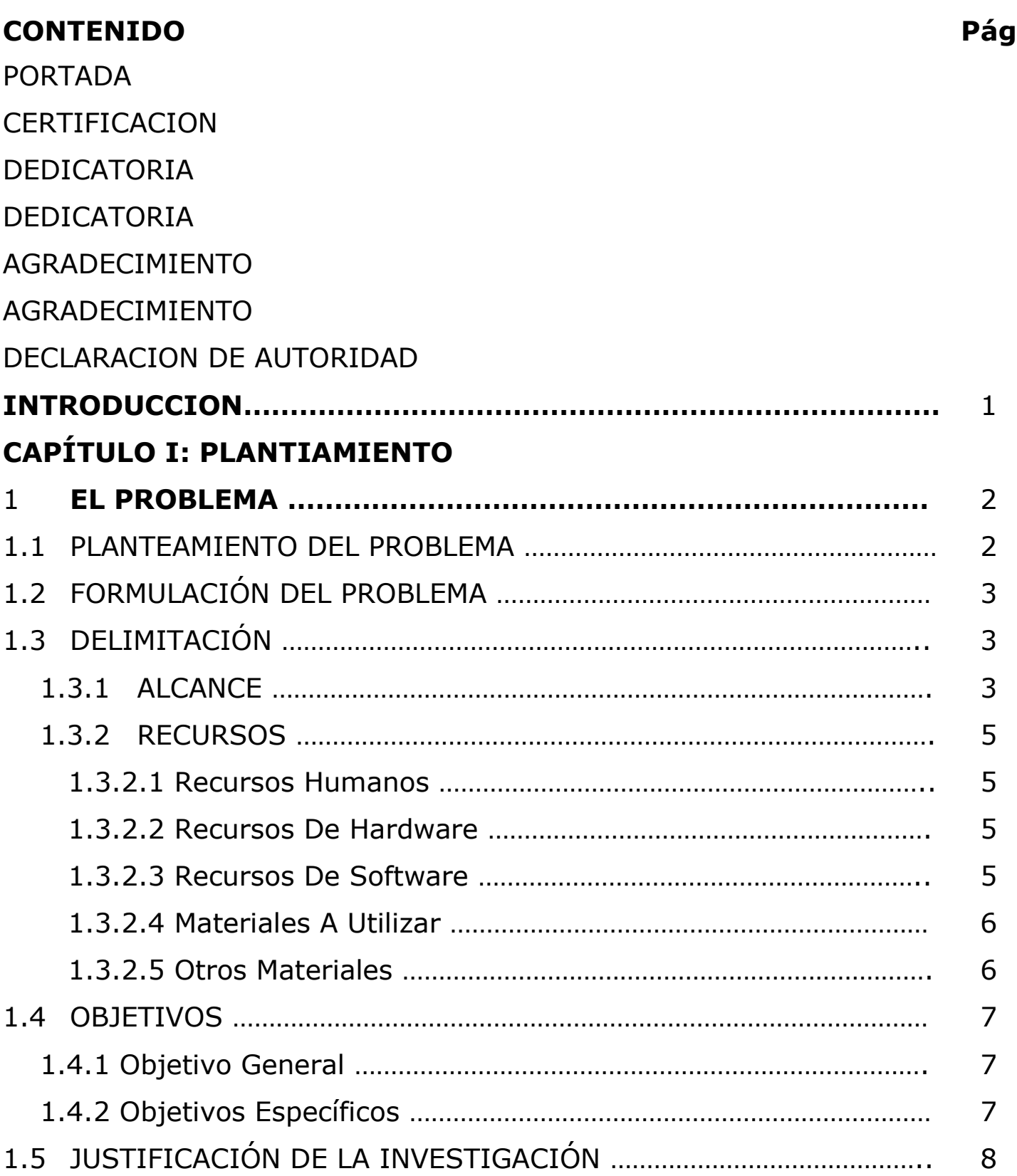

## **CAPÍTULO II: MARCO TEÓRICO**

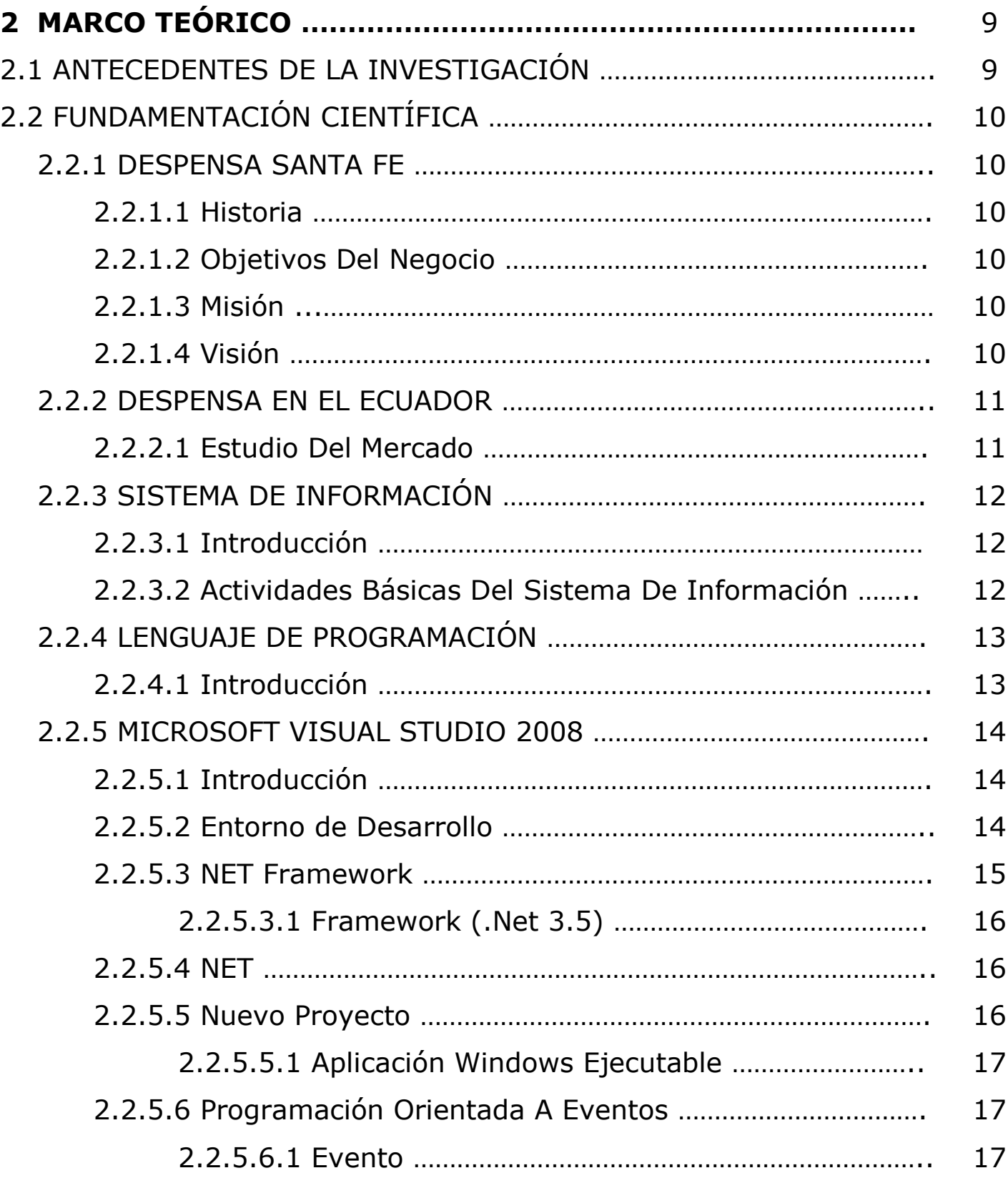

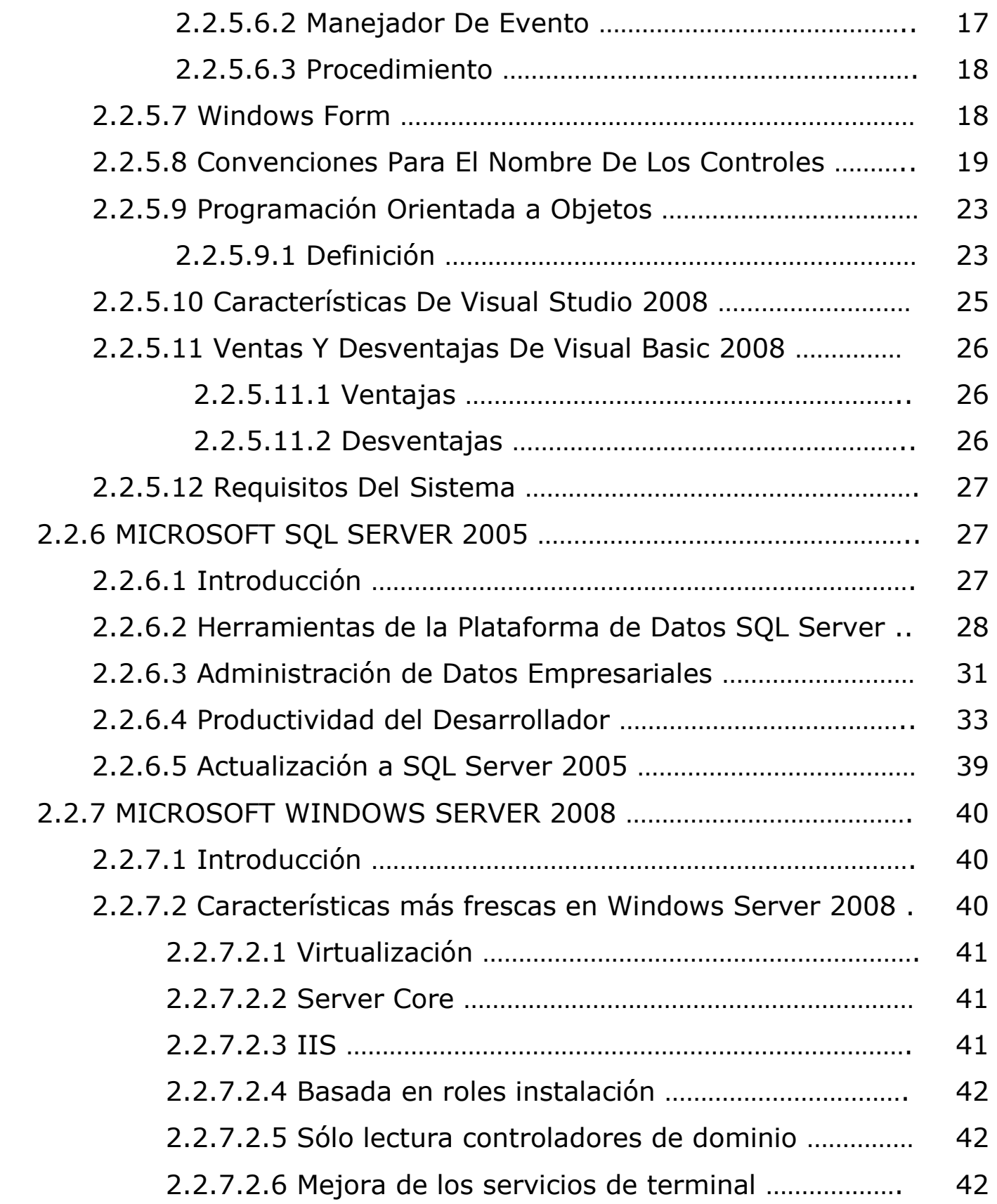

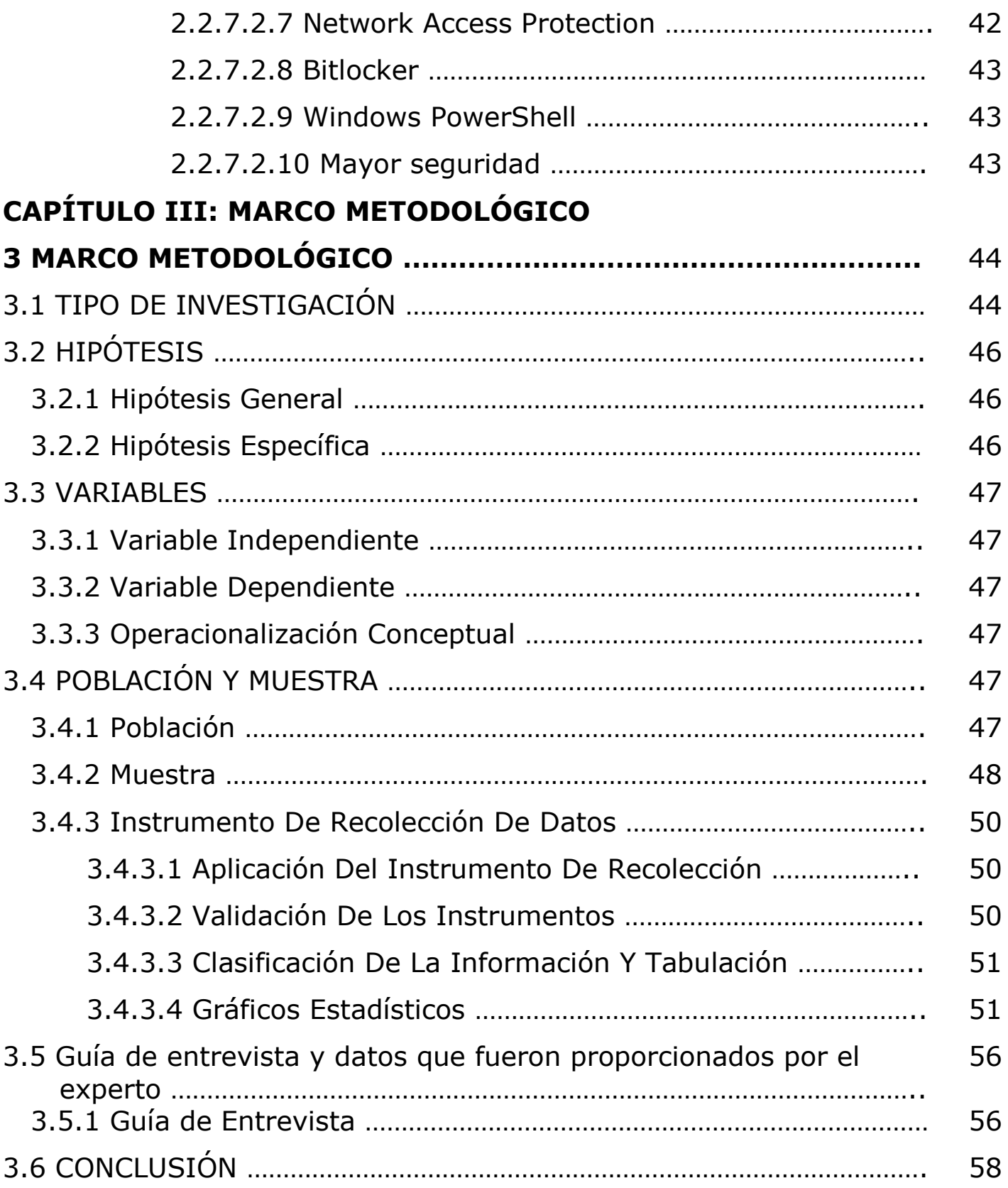

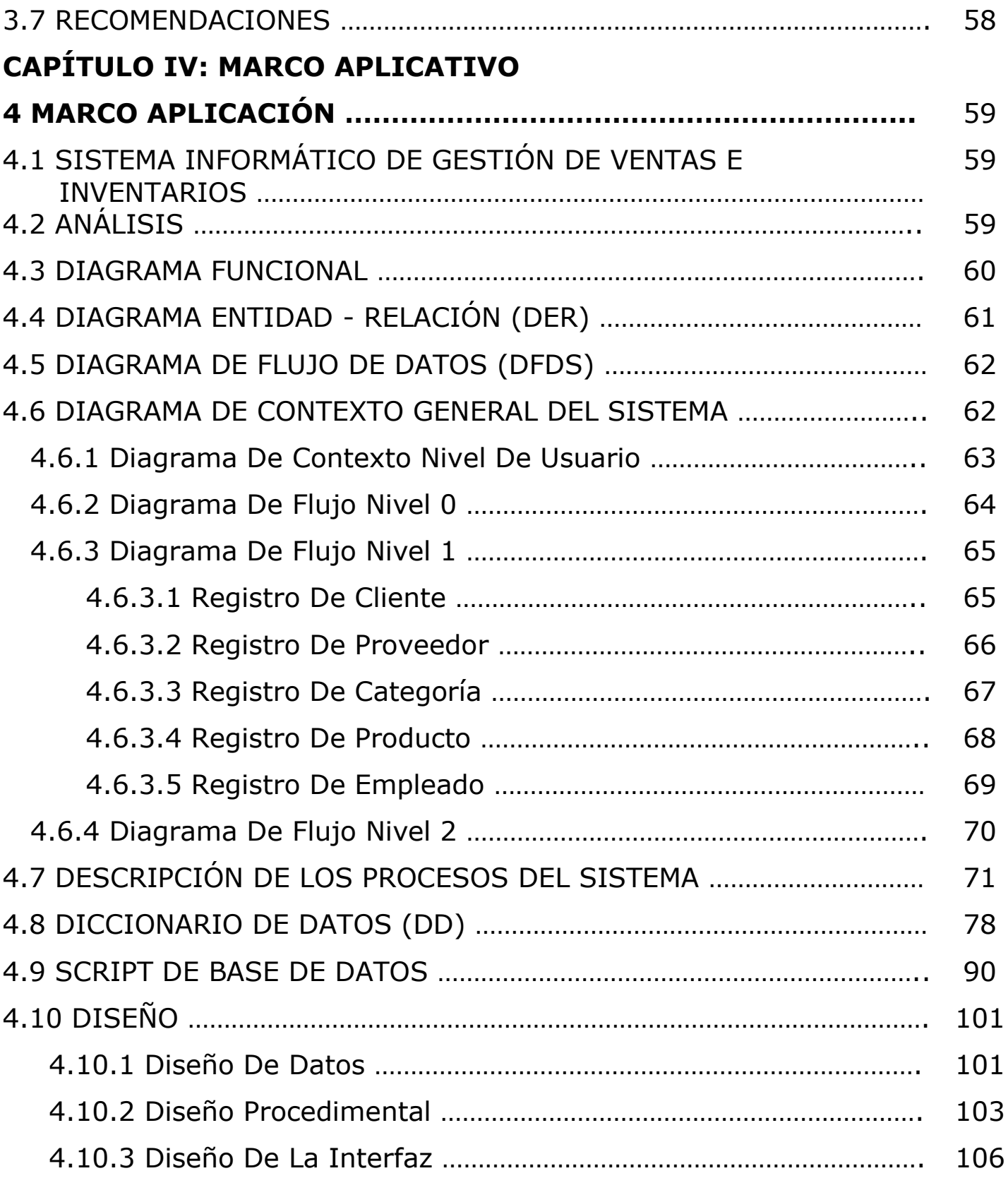

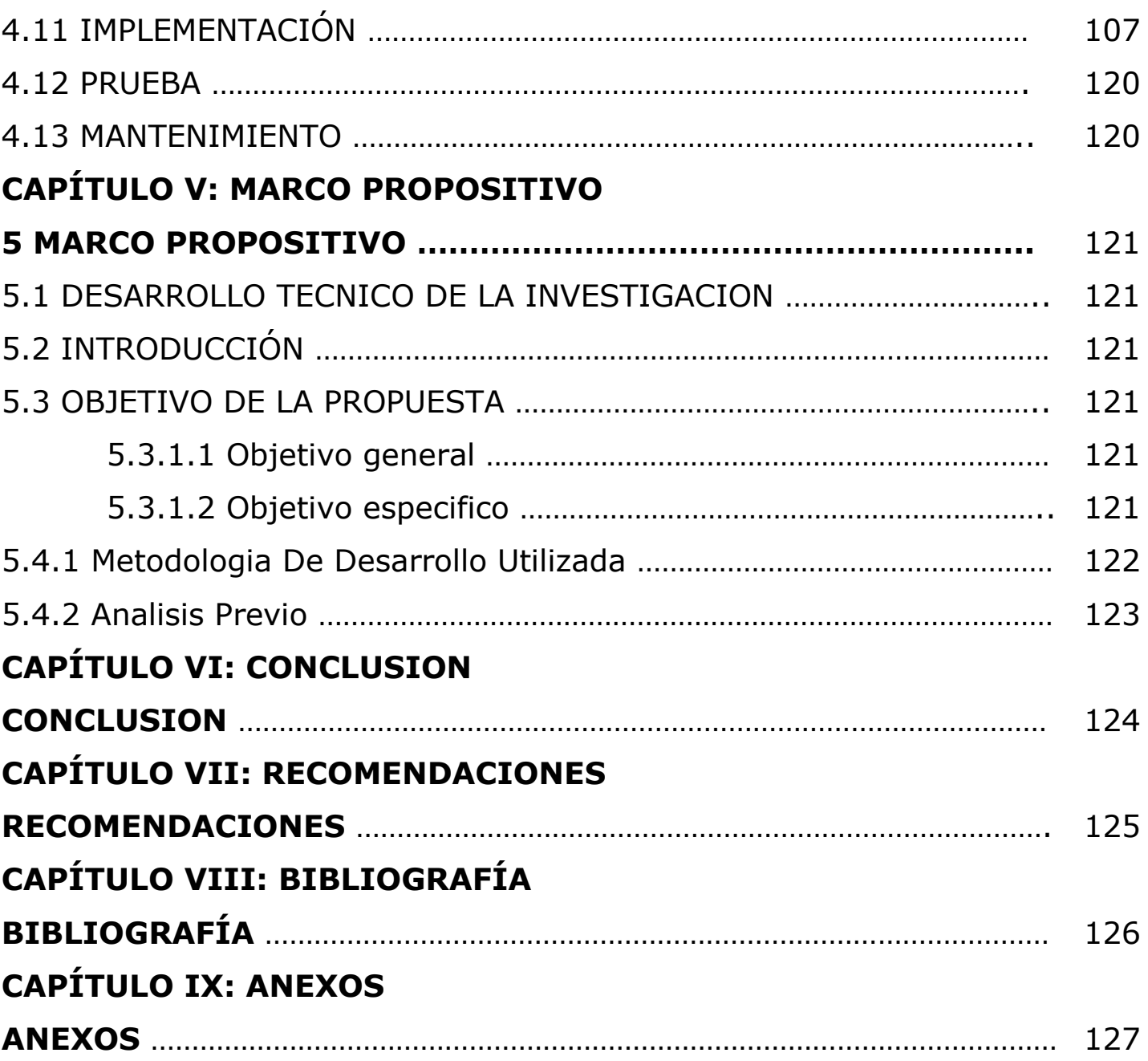

## **ESQUEMA DE FIGURAS**

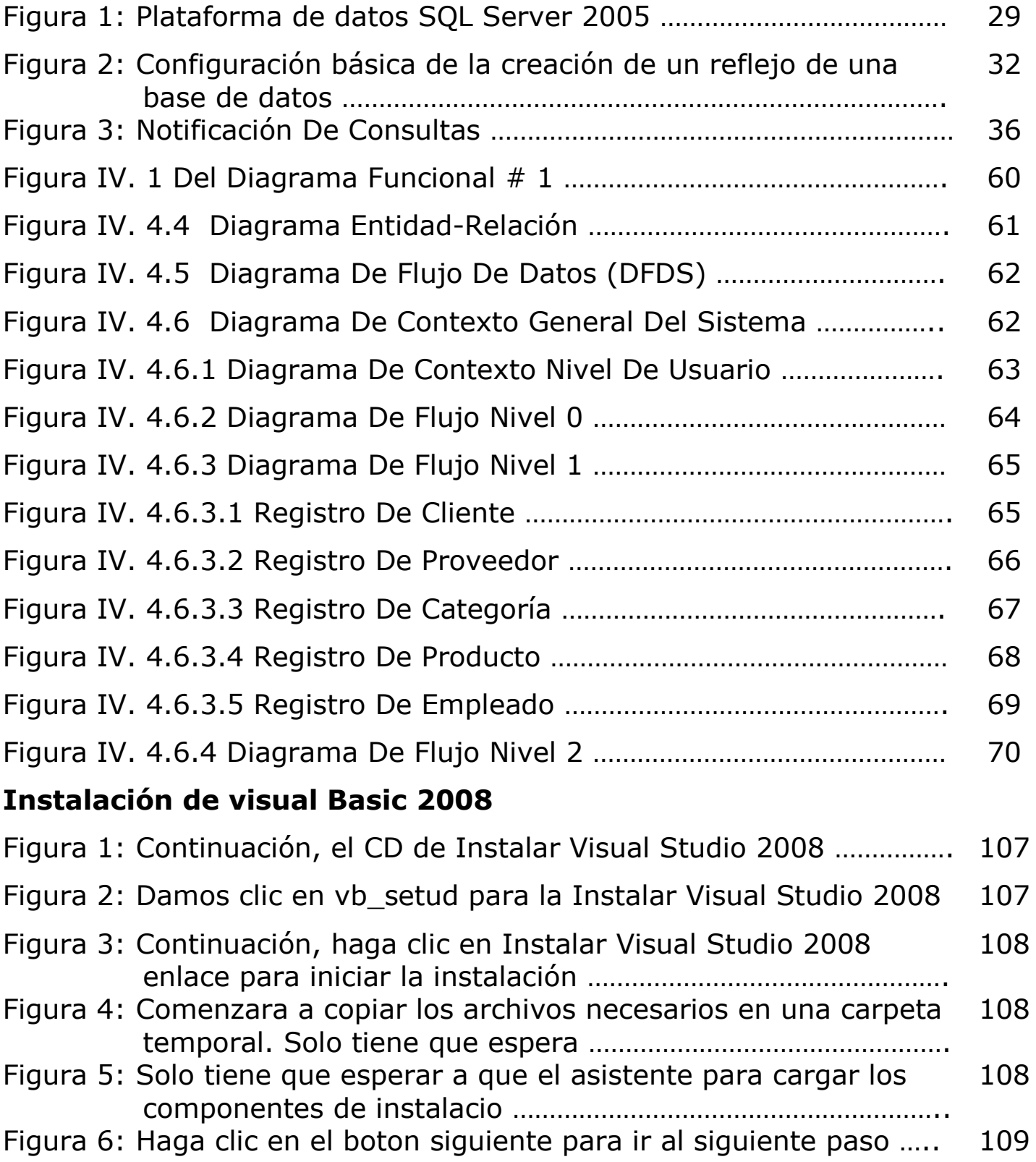

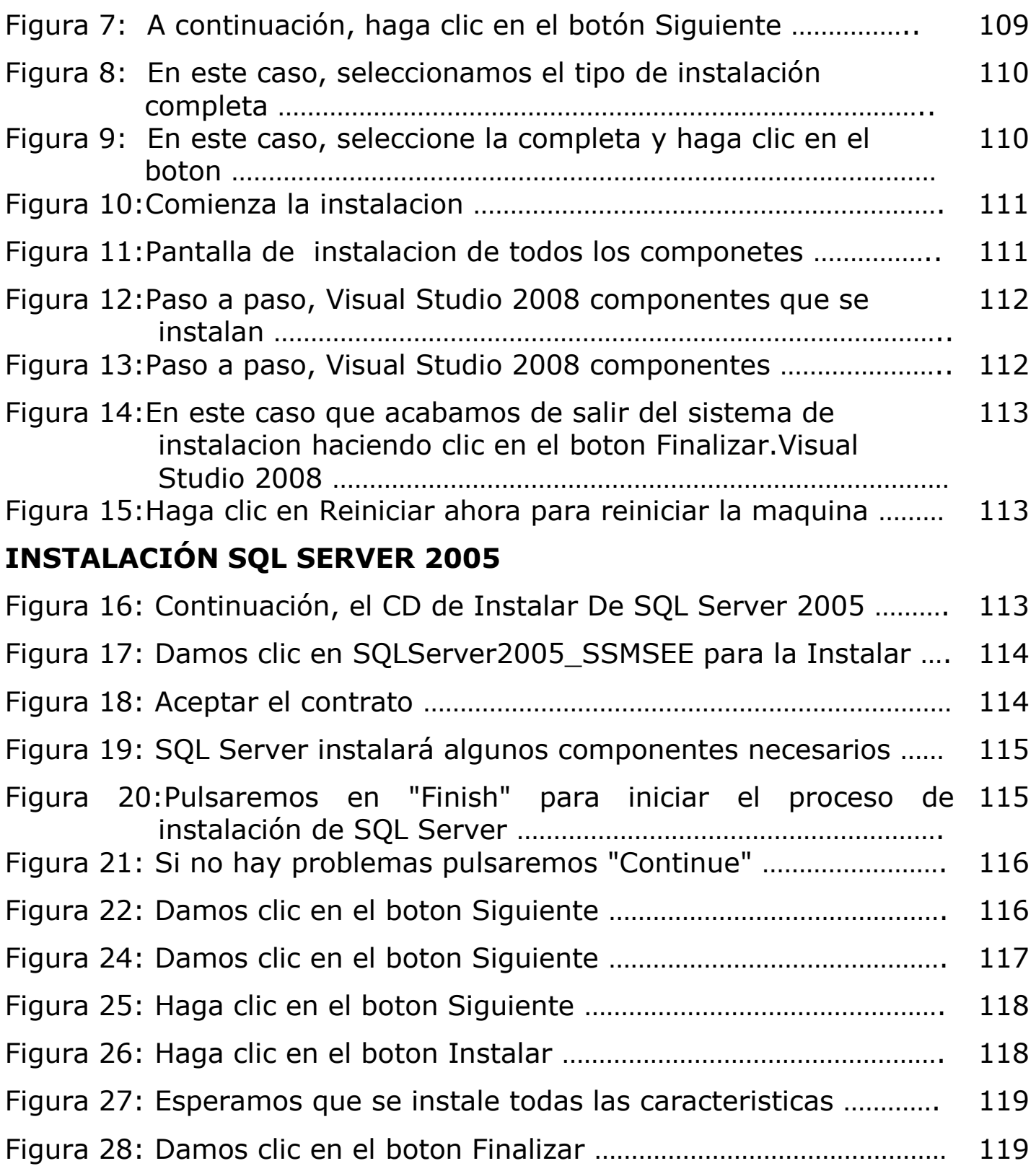

## **ESQUEMA TABLAS**

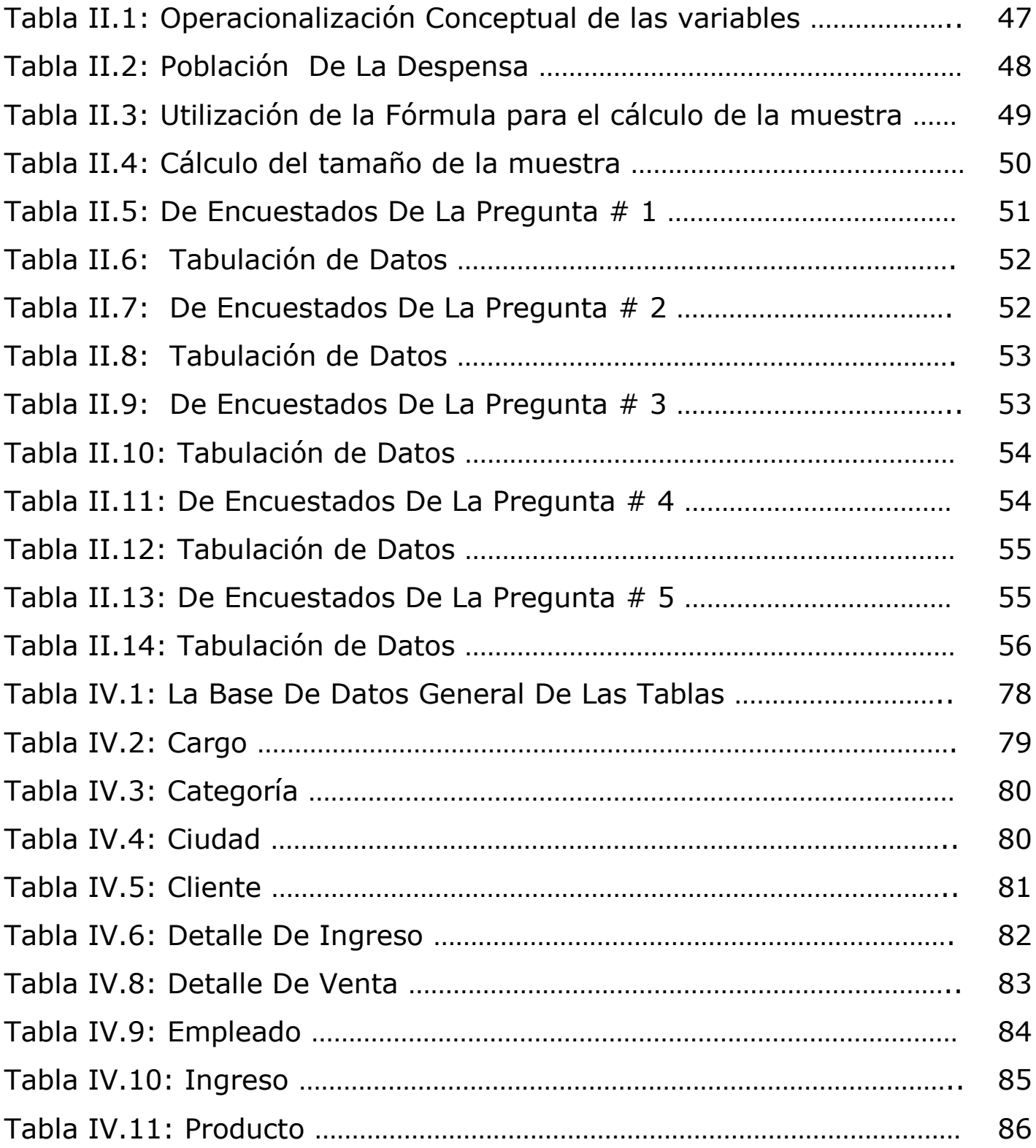

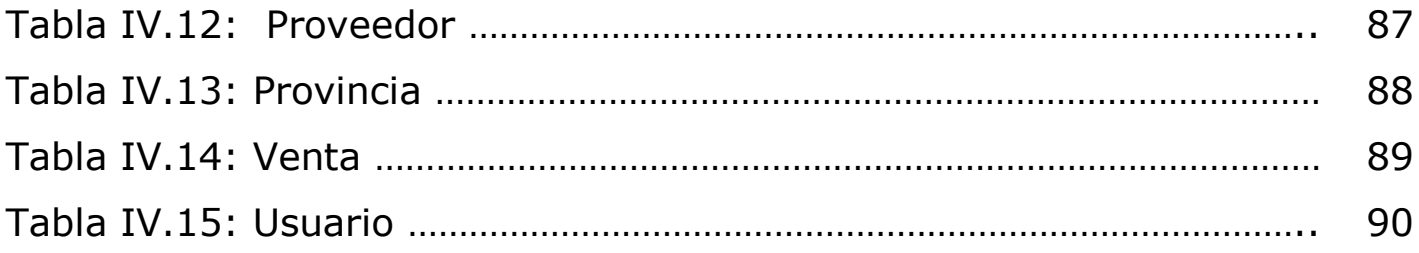